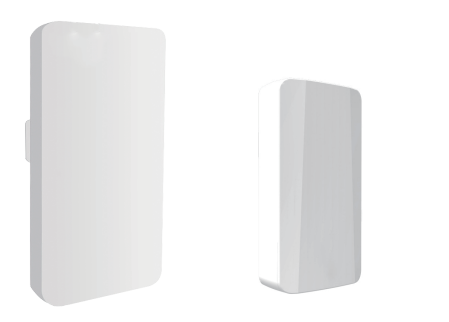

# **无线网桥**

## **快速安装手册**

本手册为通用手册,适用于多个型号,外观或相关细节如有出入请以实际为准

## **关于本手册**

**本手册的目的旨在给用户提供一个快速和简单操作本设备的方法。 定义**

**额外附加的信息,可能是有益的,但不是必需的。 重要的信息,建议细读。**

**前提 为有效利用本文档,建议使用者具备无线局域网基础知识。 警告**

#### **无线设备在使用时能辐射无线电频率能量,如果不按照指示安装或使用,可 能对其它无线电通信造成干扰。对于本设备有无对其它无线电通信造成干扰 ,可通过打开和关闭设备来确认。若存在干扰,建议用户尝试通过以下措施 来纠正:**

- **•调整功率或工作频道;**
- **•重新调整或放置天线位置;**
- **•加大设备和其它设备的隔离;**
- **•咨询经销商或生产商技术人员,或从有经验人员处寻求帮助。 无线设备各项指标均符合相关法规规定。不同的国家或地区可能对工作频率 和功率有不同的限制,请在操作设备时选择对应的国家或地区;禁止对设备 硬件进行未经授权的更改,如使用的是需要外接天线的型号,应当选购带相 关认证的天线,并按国家规定设置天线增益,禁止使用不符合标准的外接天 线。**

## **安全性**

**目的**

**无线设备的设计悉心考虑到安装和合适的安全性,正常使用不会对人体或环 境造成危害,但仍必须特别注意电气设备工作时触电和静电的危险,用户必 须在任何时候都要确保设备和人员安全的原则下使用。**

#### **技术支持**

**如果在使用过程中遇到任何问题,请联系您的设备经销商。**

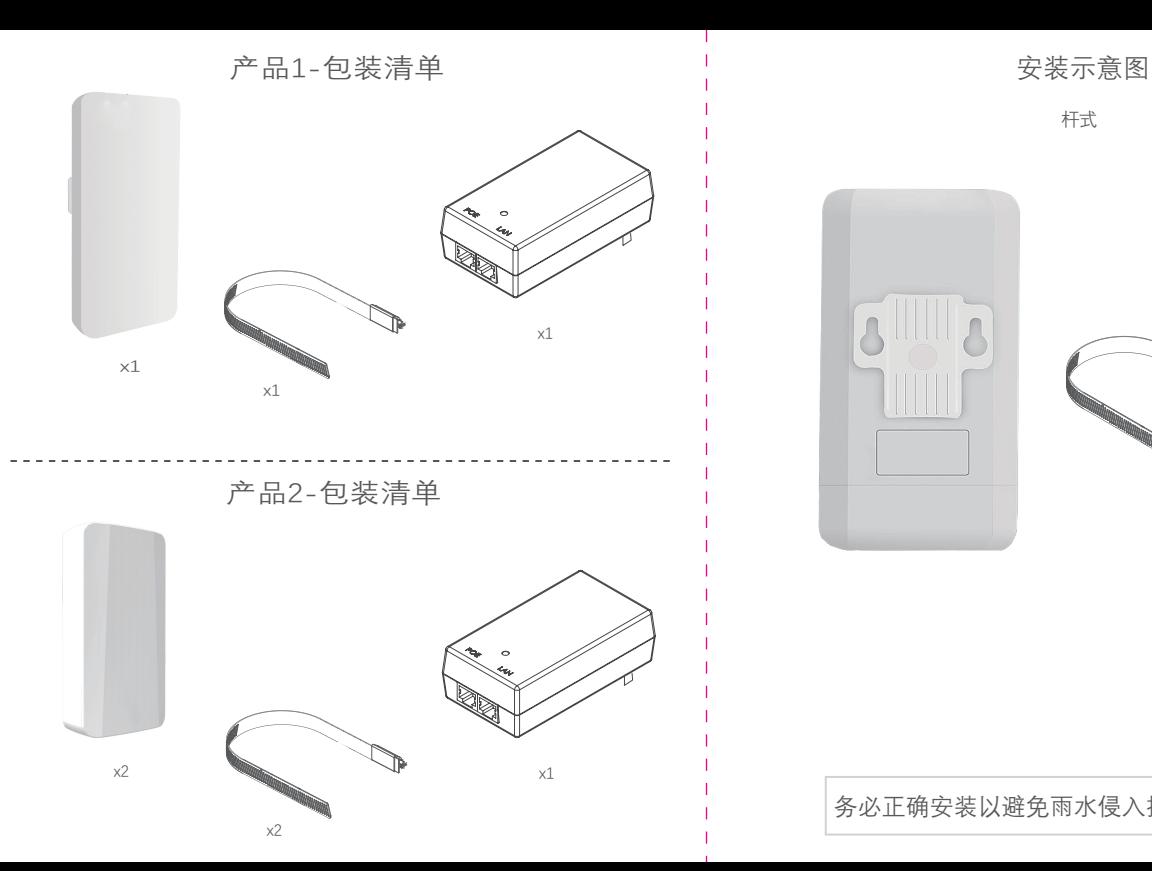

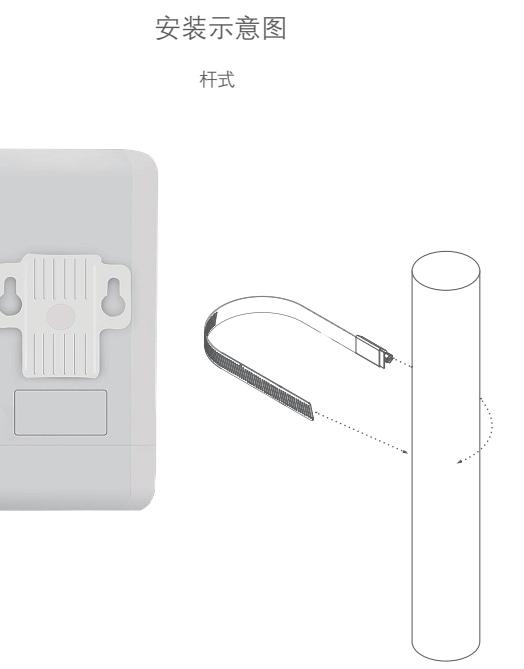

务必正确安装以避免雨水侵入损坏设备

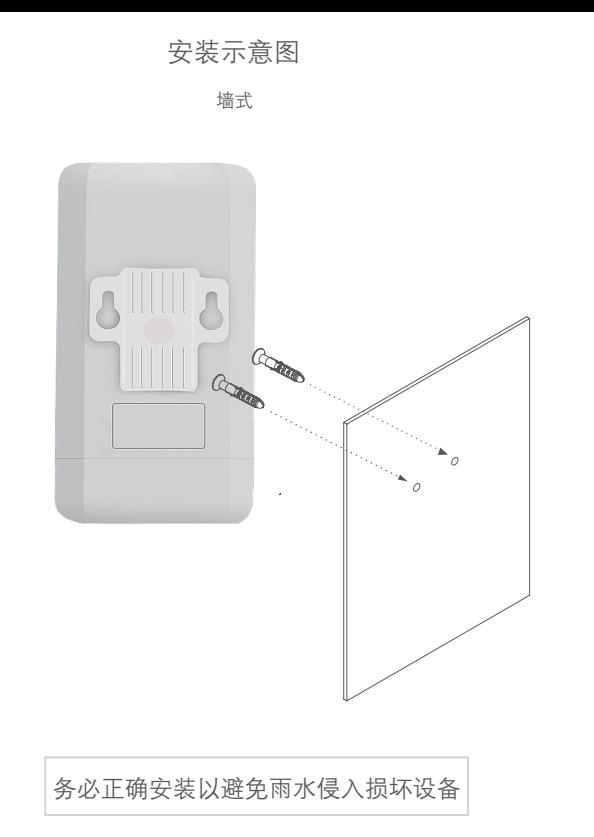

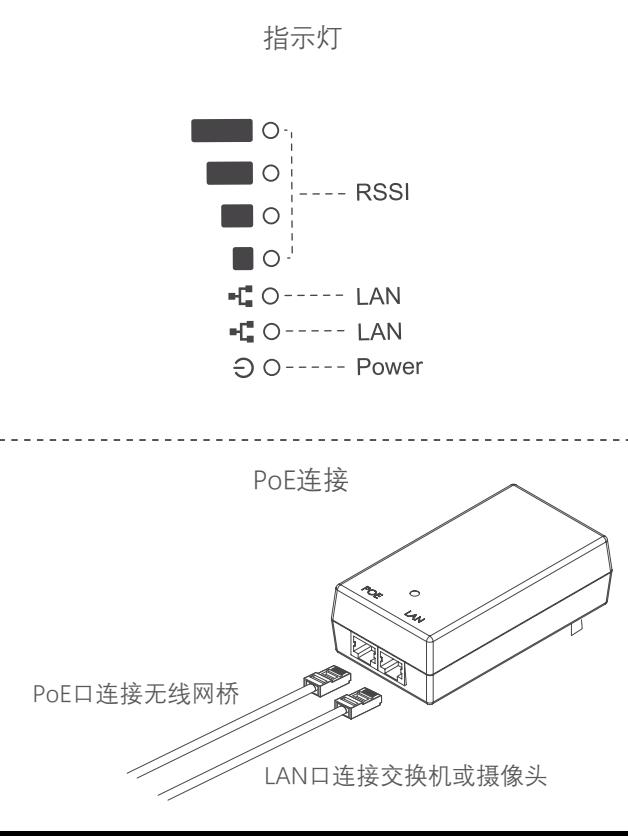

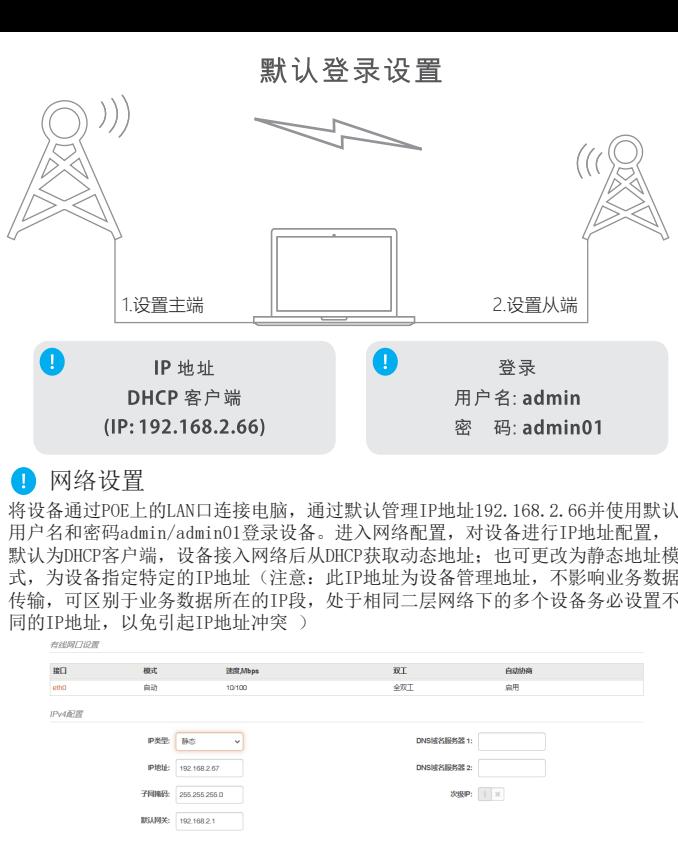

### **无线设置**

**配置设备的工作模式、国家、发射功率、信道和SSID。主端工作模式推荐设置为接 入点,从端工作模式请设置为站点(如您手中的设备支持iPoll协议,请选用带 iPoll的选项);国家代码在设备初始化时会要求选择,也可在此处修改,不同国家** 发射功率根据传输距离设置, 功率 适的信道和频宽,多个设备共址安装时务必分配不同的 **信道,从端不需要设置信道和频宽;设置SSID,确保主、从端使用一致的SSID名称 和加密方式,否则无法建立链接。** - 天线配置

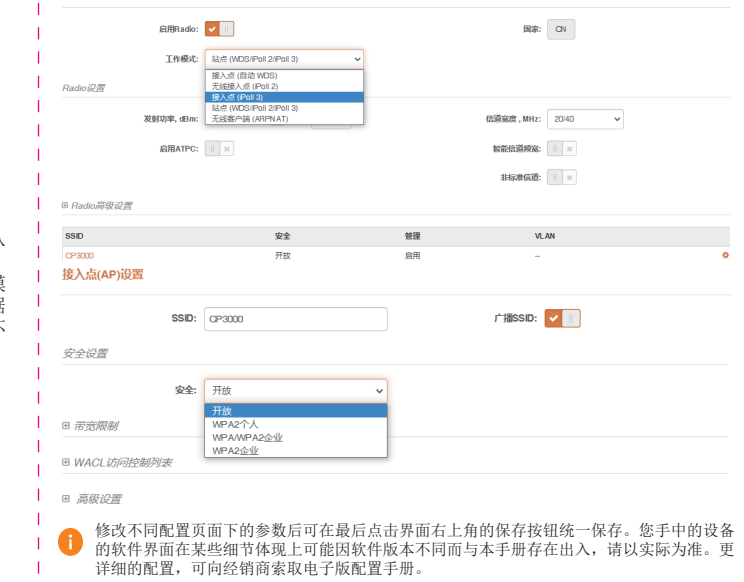